# CE-009: Introdução a Estatística - Turma A Avaliações Periódicas (1<sup>o</sup> semestre 2017)

### Avaliação 01

- 1. Um determinado exame tem probabilidade de 0,85 de detectar uma doença quando esta está presente enquanto que um segundo tipo de exame tem probabilidade de 0,70. A doença é considerada detectada se algum dos exames é positivo. Considere que um material com a doença vai ser testado por ambos exames.
	- (a) Descreva os eventos relevantes com uma notação apropriada.
	- (b) Forneça o espaço amostral na forma de um conjunto e aponte suas características (finito ou infinito, enumerável ou não enumerável, equiprovável ou não).
	- (c) Defina em notação o evento "a doença é detectada" e forneça o conjunto que define este evento.
	- (d) Qual a probabilidade da doença ser detectada?
	- (e) Qual a suposição feita no cálculo da probabilidade do anterior?
	- (f) Se trˆes materiais com a doen¸ca forem testados com ambos exames, qual a probabilidade de que todos deem (falso) "negativo".

## Solução:

 $(a)$  Notação:

 $A:$  doença detectada no primeiro exame

- $B:$  doença detectada no segundo exame
- $D:$ a doença é detectada

 $\overline{D}$ : a doença não é detectada

 $P[A] = 0,85$ 

$$
P[B] = 0, 70
$$

(b)  $\Omega = \{ (AB), (\overline{AB}), (\overline{AB}), (\overline{AB}) \}.$ 

O espaço amostral é finito, enumerável e não equiprovável.

- (c) O evento "a doença é detectada" é definido pelo conjunto  $D = \{(AB),(\overline{AB}),(\overline{AB})\}.$
- (d)  $P[D] = P[A \cup B] = P[A] + P[B] P[A \cap B] = P[A] + P[B] P[A] \cdot P[B] = 0,85 + 0,70 0,85 \cdot 0,70 = 0.955$
- (e) Independˆencia entre os resultados dos dois exames.
- (f) Supondo independência entre materiais e exames:  $P[\overline{D}]^3 = (1 - P[D])^3 = (1 - P[A \cup B])^3 = 0.00009113$
- 2. Um material genético de feijão em desenvolvimento foi testado quanto à resistência a duas doenças que afetam comumente a cultura. Os resultados de 100 exames são resumidos na tabela a seguir.

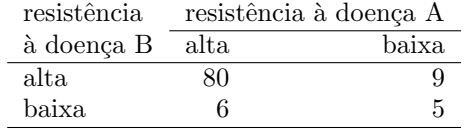

Denote por A o evento o material tem alta resistência à doença A e por B o evento o material alta resistência à doença B.

- (a) Obtenha:  $P[A], P[A \cap B], P[A^c], P[A^c \cap B^c], P[A^c \cup B].$
- (b) Obtenha:  $P[A|B]$ ,  $P[B|A]$ ,  $P[A|B^c]$ ,  $P[B^c|A]$ ,  $P[B|A^c]$ .
- (c) Se um material é selecionado ao acaso qual a probabilidade de ter:
	- $\bullet$  alta resistência a A e baixa a B?
	- $\bullet~$ alta resistência a B e baixa a A?
- (d) os eventos alta resistência a ambas doenças são mutuamente exclusivos? (justifique)
- (e) os eventos alta resistência a ambas doenças são independentes? (justifique)

Solução:

```
> m \leq - \text{ matrix}(c(80, 6, 9, 5), \text{ncol}=2, \text{dimnames}=list(c("A", "A\hat{c}"), c("B", "B\hat{c}"))> m
      B B^c
A 80 9
A^c 6 5
> mp <- prop.table(m)
> mp
         B B<sup>\degreec</sub></sup>
A 0.80 0.09
A^c 0.06 0.05
(a) • P[A] = 0.86• P[A \cap B] = 0.8• P[A^c] = 0.14• P[A^c \cap B^c] = 0.05• P[A^c \cup B] = P[A^c] + P[B] - P[A^c \cap B] = 0.94(b) • P[A|B] = \frac{P[A \cap B]}{P[B]} = 0.9• P[B|A] = \frac{P[A \cap B]}{P[A]} = 0.93• P[A|B^c] = \frac{P[A \cap B^c]}{P[B^c]} = 0.55• P[B^c|A] = \frac{P[B^c \cap A]}{P[A]} = 0.43• P[B|A^c] = \frac{P[A^c \cap B]}{P[A^c]} = 0.64(c) • P[B \cap A^c] = 0.06• P[A \cap B^c] = 0.09(d) Não, pois P[A \cap B] \neq 0, isto é, os eventos ter alta resistência a ambas doenças possuem intersecção, por isso não
     são mutuamente exclusivos. No contexto do exemplo, isto significa, por exemplo, que é possível ter resistência a
```
ambas doenças ao mesmo tempo. (e)  $P[A \cap B] \neq P[A] \cdot P[B]$ , isto é, o produto das marginais difere dos valores observados, por isso sabemos que os eventos não são independentes. No contexto do exemplo, as chances de ter resistência a uma doença são diferentes quando se tem ou não resistência à outra. Dizendo de outra forma, a probabilidade marginal (em todo universo)

de se ter uma das doenças é diferente da *condicional* (no subgrupo que tem a outra doença), i.e.  $P[A] \neq P[A|B]$ . > addmargins(mp)

```
B B^c Sum
A 0.80 0.09 0.89
A^c 0.06 0.05 0.11
Sum 0.86 0.14 1.00
> outer(rowSums(mp), colSums(mp), "*")
         B B<sup>\degree</sup>c
A 0.7654 0.1246
A^c 0.0946 0.0154
> ## note tb a ordem entre os termos!
> #outer(apply(m/sum(m),2,sum),apply(m/sum(m),1,sum),"*")
```
#### Avaliação 02

- 1. Em um lote estão misturadas 20 sementes de uma determinada cultivar  $(A)$  de uva com 5 de outra  $(B)$ . Não é poss´ıvel distinguir facilmente as sementes, o que s´o pode ser feito em um exame detalhado. Considere as diferentes possibilidades abaixo e calcule as probabilidades solicitadas.
	- (a) Se forem retiradas ao acaso de uma só vez quatro sementes para inspeção, qual a probabilidade de obter ao menos uma de B?
	- (b) Se forem retiradas ao acaso e inspecionadas as sementes uma a uma, retornando a semente retirada ao lote, qual a probabilidade de que sejam retiradas três ou mais de  $A$  antes de se retirar a primeira de  $B$ ?
	- (c) Finalmente, considere que as sementes ser˜ao retiradas ao acaso e inspecionadas uma a uma, retornando a semente retirada ao lote antes da próxima retirada e serã feitas exatamente quatro retiradas, Qual a probabilidade de obter ao menos uma de B?

#### Solução:

(a)

$$
X: \text{Número sementes do tipo } B \text{ entre quatro retiradas}
$$
\n
$$
x \in \{0, 1, 2, 3, 4\}
$$
\n
$$
X \sim \text{HG}(N = 25, K = 5, n = 4)
$$
\n
$$
P[X = x] = \frac{\binom{K}{x} \binom{N-K}{n-x}}{\binom{N}{n}} = \frac{\binom{5}{x} \binom{25-5}{4-x}}{\binom{25}{n}}
$$
\n
$$
P[X \ge 1] = P[X = 1] + P[X = 2] + P[X = 3] + P[X = 4] = 1 - P[X = 0] = 1 - \frac{\binom{5}{0} \binom{20}{4}}{\binom{24}{4}} = 0.617
$$

(b)

 $X$ : Número de sementes retiradas de  $A$  até retirar a primeira de  $B$ 

$$
X \sim G(p = 5/25 = 0, 2)
$$
  
\n
$$
x \in \{0, 1, 2, 3, 4, 5, \ldots\}
$$
  
\n
$$
P[X = x] = (1 - p)^x \cdot p = (0, 8)^x 0, 2
$$
  
\n
$$
P[X \ge 3] = P[X = 3] + P[X = 4] + P[X = 5] + \ldots = 1 - P[X < 3] = 1 - \{P[X = 0] + P[X = 1] + P[X = 2]\} =
$$
  
\n
$$
= 1 - \{(0, 8)^0 0, 2 + (0, 8)^1 0, 2 + (0, 8)^2 0, 2\} = 0.422
$$

(c)

$$
X: \text{Número sementes do tipo } B \text{ entre quatro retiradas (com reposição)}
$$
\n
$$
x \in \{0, 1, 2, 3, 4\}
$$
\n
$$
X \sim B(n = 4, p = 0, 20)
$$
\n
$$
P[X = x] = \binom{n}{x} p^x (1 - p)^{n - x} = \binom{4}{x} 0, 2^x 0, 8^{4 - x}
$$
\n
$$
P[X \ge 1] = P[X = 1] + P[X = 2] + P[X = 3] + P[X = 4] = 1 - P[X = 0] = 1 - \binom{4}{0} 0, 2^0 0, 8^4 = 0.59
$$

# Soluções computacionais com o programa R:

> (pa <- phyper(0, m=5, n=20, k=4, lower=F)) [1] 0.617  $>$  (pb <- pgeom(2, p=0.25, lower=F)) [1] 0.4219 > (pc <- pbinom(0, size=4, prob=0.2, lower=F)) [1] 0.5904

2. Registros mostram que em determinado bairro são registradas, em média, 1,7 violações de residências por dia. Assuma uma distribuição de probabilidades possivelmente adequada e calcule as probabilidades de que hajam

(a) três ou mais ocorrências em um dia;

- (b) nenhuma ocorrência em um dia;
- (c) entre uma e quatro ocorrências em um dia.

#### Solução:

$$
X : \text{Número diário de violações} \\
 x \in \{0, 1, 2, 3, 4, \ldots\} \\
 X \sim \mathcal{P}(\lambda = 1, 7) \\
 P[X = x] = \frac{e^{-\lambda} \lambda^x}{x!} = \frac{e^{-1.7} 1.7^x}{x!}
$$

(a)  $P[X \ge 3] = P[X = 3] + P[X = 4] + P[X = 5] \dots = 1 - \{P[X = 0] + P[X = 1] + P[X = 2]\} = 1 - \{\frac{e^{-1.7}1.7^0}{0!} + \frac{e^{-1.7}1.7^1}{2!} + \frac{e^{-1.7}1.7^2}{2!}\} = 1 - e^{-1.7}\{1 + 1.7^1 + \frac{1.7^2}{2!}\} = 0.243$ (b)  $P[X = 0] = \frac{e^{-1.7}1.7^0}{0!} = 0.183$ 

(c) 
$$
P[1 \le X \le 4] = P[X = 1] + P[X = 2] + P[X = 3] + P[X = 4] \dots = \left\{ \frac{e^{-1.7}1.7^1}{1!} + \frac{e^{-1.7}1.7^2}{2} + \frac{e^{-1.7}1.7^3}{3!} + \frac{e^{-1.7}1.7^4}{4!} \right\} = 1 - e^{-1.7} \{ 1.7^1 + \frac{1.7^2}{2} + \frac{1.7^3}{6} + \frac{1.7^4}{24} \} = 0.788
$$

Soluções computacionais com o programa R:

```
> (pa \leftarrow ppois(2, lam=1.7, lower=F))
[1] 0.2428
> (pb <- dpois(0, lam=1.7))
[1] 0.1827
> (pc \leftarrow diff(ppois(c(0,4), lam=1.7)))[1] 0.7877
```
Avaliação 03

1. Uma função de densidade de probabilidade (f.d.p.) tem a expressão:

$$
f(x) = \begin{cases} -0.025x + 0.2 & \text{se } 0 < x \le 4\\ 0.1 & \text{se } 4 < x \le 8\\ 0 & \text{para outros valores de x} \end{cases}
$$

- (a) Mostre que  $f(x)$  é uma f.d.p. válida.
- (b) Calcule  $P[X < 3]$
- (c) Calcule  $P[X > 7]$
- (d) Calcule  $P[X < 6, 5]$
- (e) Calcule  $P[X > 2]$
- (f) Calcule  $P[3 < X < 7]$
- (g) Calcule  $P[X < 7|X > 4]$
- (h) Obtenha a tal que  $P[X < a] = 0, 80$
- (i) Obtenha a mediana de X
- (j) Estime uma valor (aproximado) para a média  $(E[X])$ . Este valor deve ser menor, maior ou igual à mediana? Justifique.
- $(k)$  Obtenha os quartis da distribuição de X

Solução:

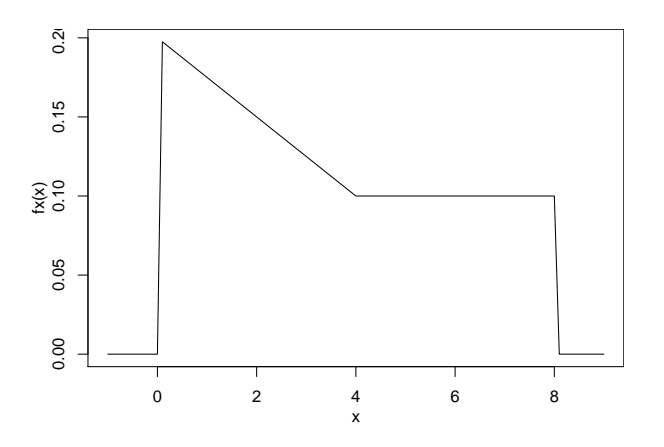

(a) i. Pelo gráfico da função é possível verificar que  $f(x) \geq 0 \forall x$ ,

ii. A área sob a função deve ser igual a 1. Isto pode ser verificado geometricamente:

$$
A = \frac{(0, 2+0, 1) \cdot 4}{2} + 0, 1 \cdot 4 = 0, 6+0, 4 = 1.
$$

Alternativamente pode-se integrar a função no intervalo e verificar que

$$
\int_0^8 f(x) \, \mathrm{d}x = \ldots = 1
$$

(b)  $P[X < 3] = 0.4875$ (c)  $P[X > 7] = 0.1$ 

(d)  $P[X < 6, 5] = 0.85$ (e)  $P[X > 2] = 0.65$ (f)  $P[3 < X < 7] = 0.4125$ (g)  $P[X < 7 | X > 4] = 0.75$ (h)  $P[X < a] = 0, 80 \longrightarrow a = 6$ (i)  $md(X) = 3.1$ (j)  $E[X] = 3.47$ . Maior que a mediana pois a distribuição é assimétrica (com maior cauda à direita) (k)  $Q_1(X) = 1.37$  e  $Q_3(X) = 5.5$ 

#### Soluções computacionais com o programa R:

```
> fx <- function(x)y \leftarrow numeric(length(x))
+ y[x > 0 \& x \le 4] \le -0.025*x[x > 0 \& x \le 4] + 0.2y[x > 4 \& x \le 8] \le 0.1return(y)+ }
> (ita <- integrate(fx, 0, 8)$value)
\lceil 1 \rceil 1
> (itb <- integrate(fx, 0, 3)$value)
[1] 0.4875
> (itc <- integrate(fx, 7, 8)$value)
[1] 0.1
> (itd <- integrate(fx, 0, 6.5)$value)
[1] 0.85
> (ite <- integrate(fx, 2, 8)$value)
[1] 0.65
> (itf <- integrate(fx, 3, 7)$value)
[1] 0.4125
> (itg <- integrate(fx, 4, 7)$value/integrate(fx, 4, 8)$value)
[1] 0.75
> Qx \leq function(x, quantil) (integrate(fx, 0, x)$value - quantil)^2
> (q80 \leq optimize(Qx, c(0,8), quantile0.80)#min)
[1] 6
> (md \leq optimize(Qx, c(0,8), quantile0.5)#min)
[1] 3.101
> Ex.f \leftarrow function(x) ifelse(x > 0 & x \leftarrow 8, x*fx(x), 0)
> (Ex <- integrate(Ex.f, 0, 8)$value)
[1] 3.467
> (q1 \leftarrow optimize(Qx, c(0,8), quantil=0.25) $min)
[1] 1.367
> (q3 \leftarrow optimize(Qx, c(0,8), quantil=0.75)$min)
[1] 5.5
```
Avaliação 04

1. O conjunto da dados agridat::mead.germination do programa  $R$  contém os resultados de um experimento agronômico no qual foi verificado o efeito da concentração de um elemento químico (conc) e do regime de temperatura (temp) na germinação de sementes contando-se o número de sementes germinadas (germ) dentre 50 (seeds) inspecionadas em cada lote. Os lotes eram definidos pelas diferentes combinações das condições de temperatura e concentração, havendo ainda quatro replicações (rep) das diferentes condições. A seguir vemos um extrato dos dados.

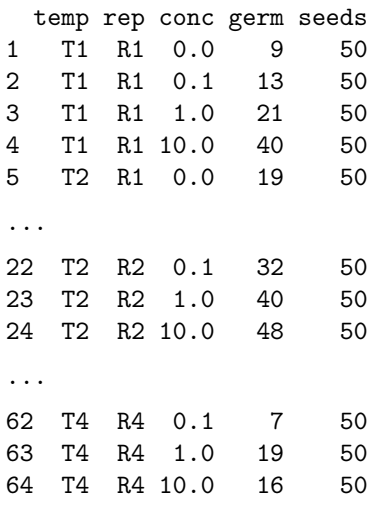

O gráfico a seguir foi feito para examinar os dados.<sup>1</sup>

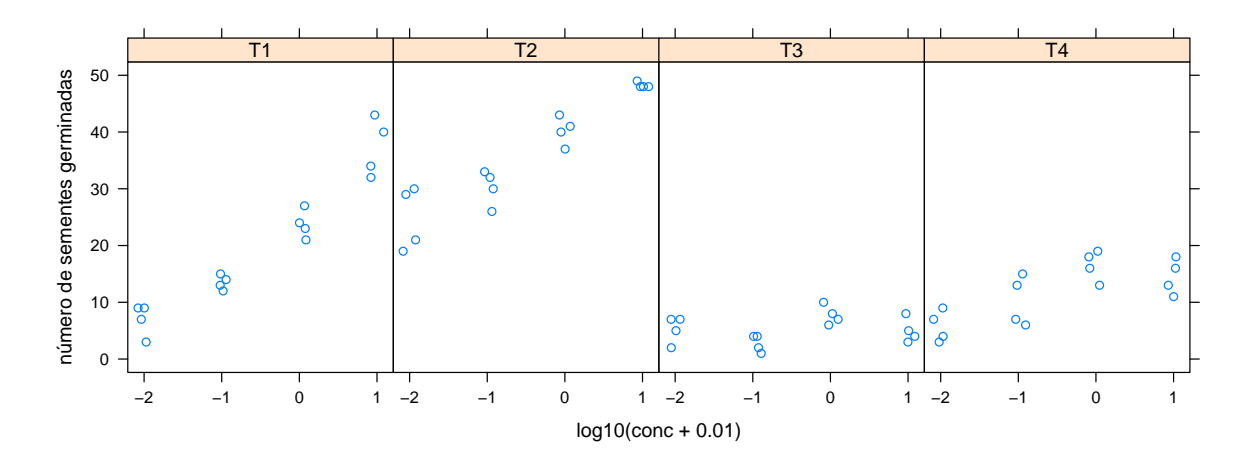

- (a) Quais as variáveis representadas do gráfico e quais os seus "tipos"?
- (b) Interprete o gráfico dizendo o que ele sugere em relação ao objetivo do experimento.
- (c) Discuta porque optou-se por utilizar a concentração como log10(conc+0.01).

 $^1{\rm os}$ pontos foram levemente deslocados no eixo-x $(jittered)$ para evitar sobreposição.

2. O conjunto de dados car::Freedman do programa R possui registros da população (population) em milhares de habitantes, porcentagem de não brancos (nonwhite), densidade populacional (density) e número de crimes (crimes) em 110 áreas metropolitanas com população acima de 250 mil habitantes dos Estados Unidos no ano de 1968. A tabela de medidas estatísticas e gráficos abaixo apresentam resumos dos dados a serem interpretados. Comece esboçando como seria o formato da tabela dos dados. Identifique os tipos de variáveis e discuta todos os resultados. Inclua ainda nos comentários o que voce espera dos valores de correlação entre número de crimes e demais variáveis.<sup>2</sup>

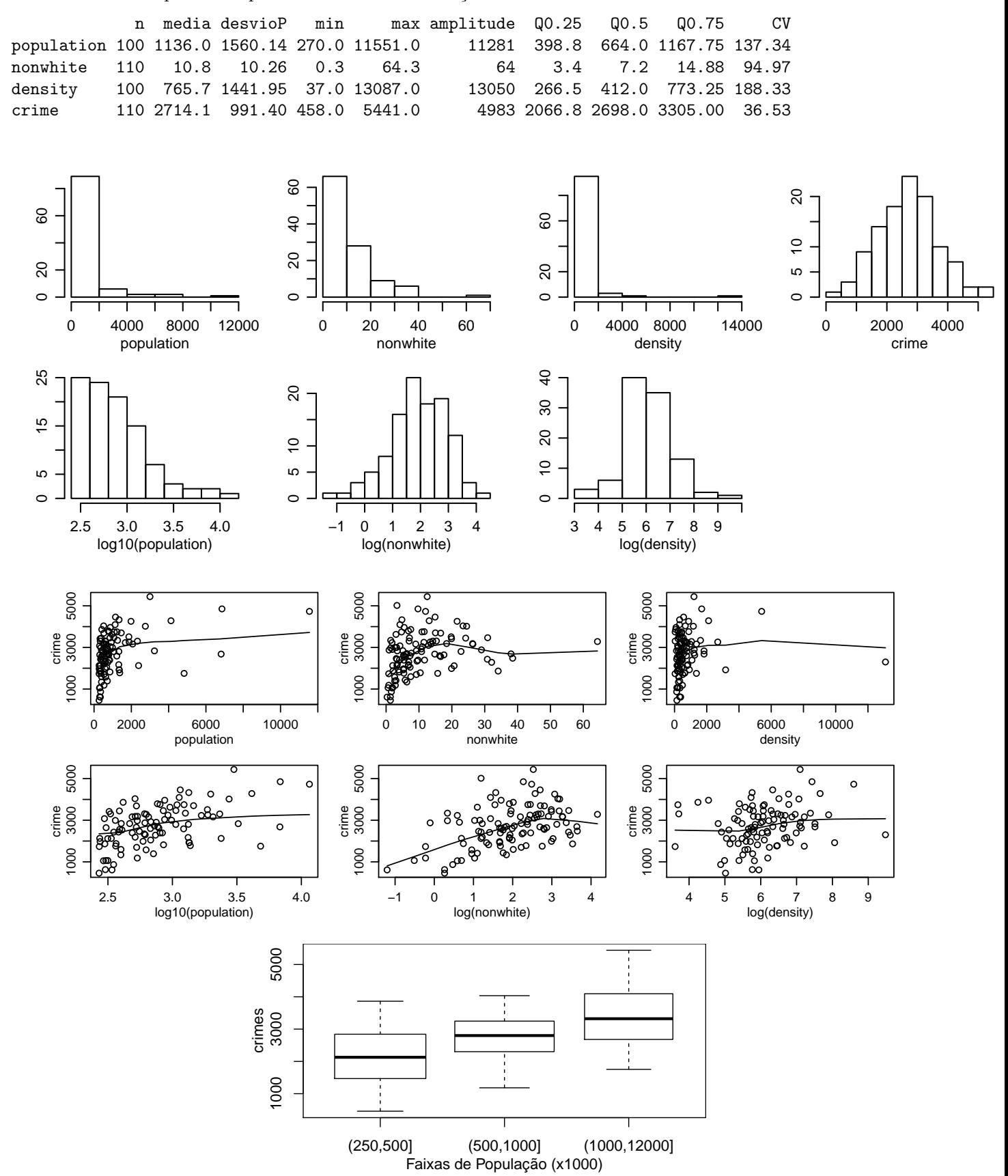

 $^2$ log<br/>10() é o logarítmo na base 10 enquanto que log() é o logarítmo ne<br/>periano